Az eVIR rendszer [TMS-](https://doc.evir.hu/doku.php/evir:tms:tms)sel kapcsolatos [beállítása](https://doc.evir.hu/doku.php/evir:rendszer:rendszer)it lehet elvégezni ezen a részen.

## Rendszer → Beállítások → **[Rendszerbeállítások](https://doc.evir.hu/doku.php/evir:rendszer:beallitasok:beallitasok)**

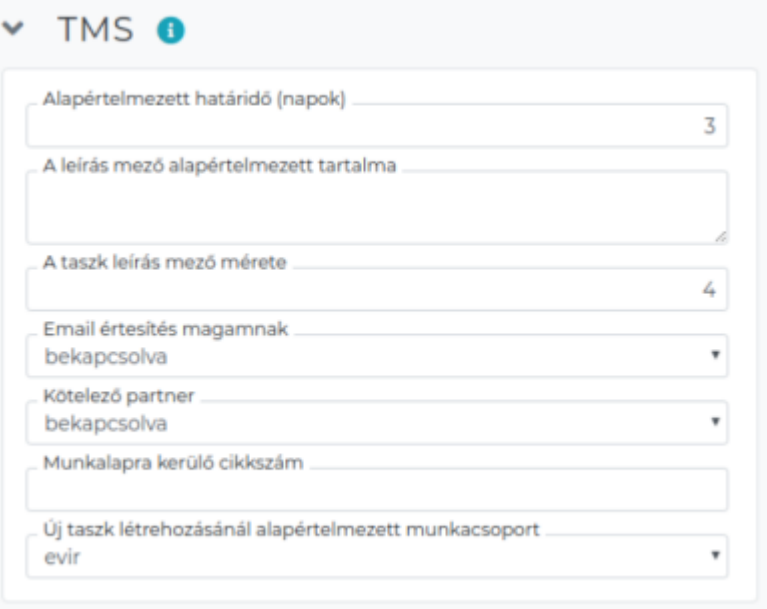

## **Alapértelmezett határidő (napok)**

Új taszk létrehozásánál a tervezett határidőt alapértelmezetten az aktuális dátumtól számított hányadik napra állítsa be

- **A leírás mező alapértelmezett tartalma** Új taszk létrehozásánál az itt megadott szöveg automatikusan belekerül a leírásba (pl. template használata)
- **A taszk leírás mező mérete** Új taszk létrehozásánál a leírás mező hány sornyi magasságú legyen
- **Email értesítés magamnak** Email értesítést akkor is kapjon a felhasználó, ha azt azért kapná, mert ő módosított/hozott létre taszkot.
- **Kötelező partner**

Legkésőbb a taszk lezárásakor kötelező a taszkhoz partnert megadni.

- **Munkalapra kerülő cikkszám** Ha a taszkok munkaórákat tartalmaznak, amelyeket munkalapra lehet tenni a számlázáshoz, akkor ezt milyen cikkszám felhasználásával tegye meg a rendszer.
- **Új taszk létrehozásánál alapértelmezett munkacsoport** Új taszk létrehozásánál melyik munkacsoport legyen alapértelmezetten kiválasztva.

## Rendszer → Felhasználói fiók → **[Saját beállítások](https://doc.evir.hu/doku.php/evir:rendszer:felhasznaloi_fiok:felhasznaloi_fiok)**

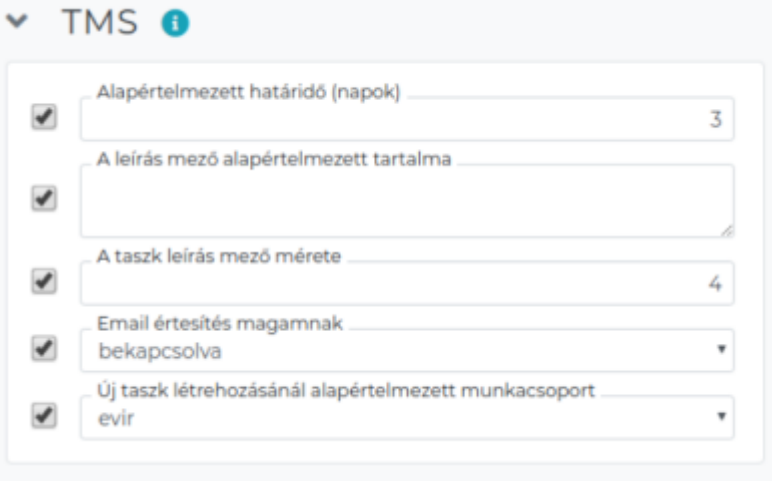

From: <https://doc.evir.hu/>- **eVIR tudásbázis**

Permanent link: **<https://doc.evir.hu/doku.php/evir:rendszer:beallitasok:tms?rev=1594885487>**

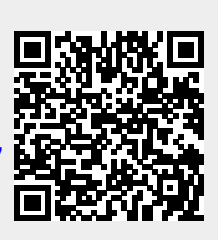

Last update: **2020/07/16 09:44**